## **MinSP måling**

## Sådan gennemføres målinger af blodsukker

Du skal bruge iPhone samt et udleveret blodsukkerapperat. Har du ikke selv en iPhone vil afdelingen være dig behjælpelig med, at du kan låne en. Afdelingen har hjulpet dig til at få sat iPhone op til at den kan modtage værdierne fra blodsukkerapperatet. blodsukkerværdien overføres nu automatisk til din elektroniske journal på hospitalet.

BEMÆRK! Blodsukkerapperatet er personligt, da målingerne overføres direkte til din journal på hospitalet. Lån det derfor ikke ud til andre.

Du er blevet bedt om, at måle værdier om ugen. Nedenfor forklares, hvordan det gøres for blodsukker.

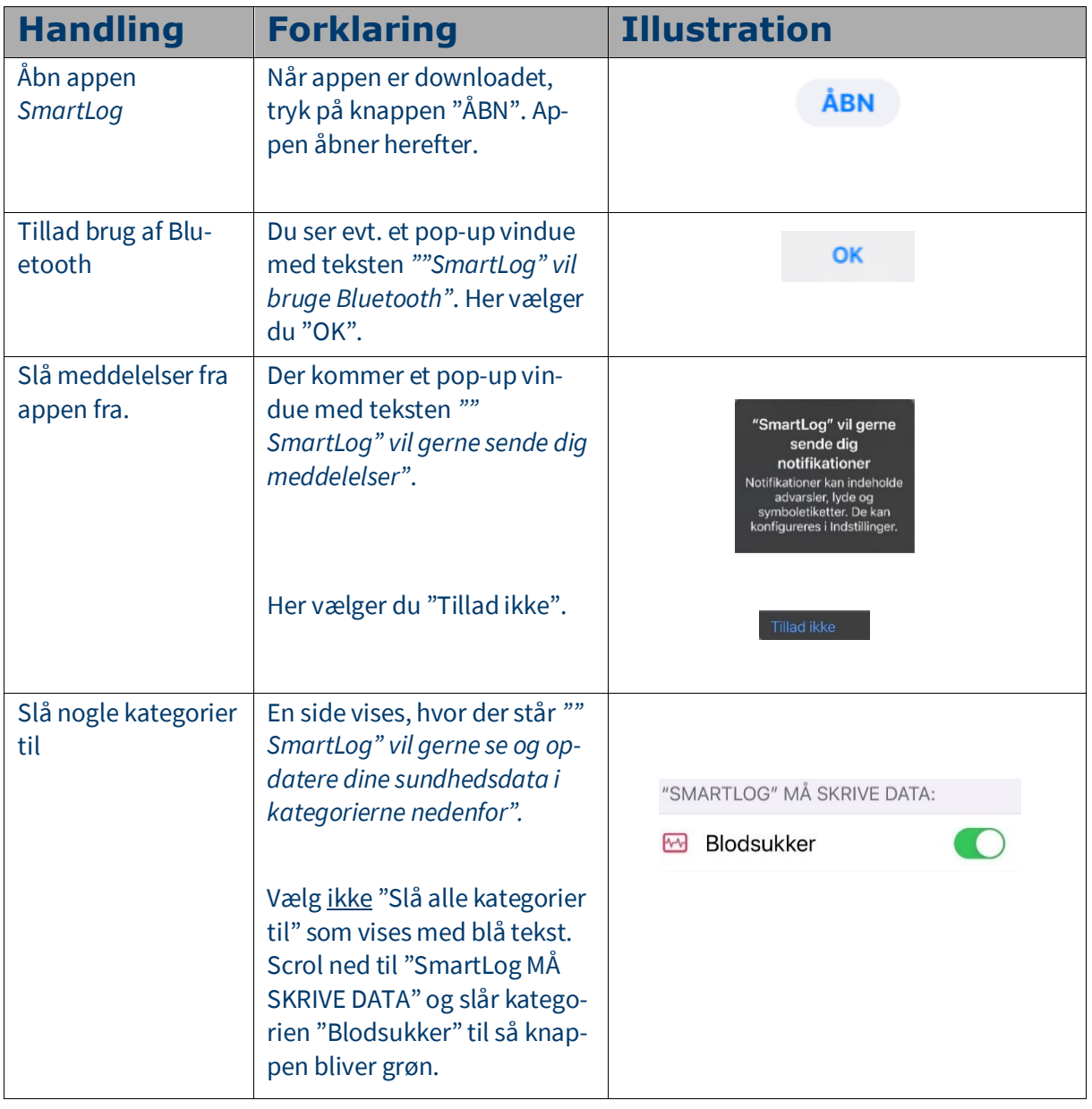

## Trin 1: Opsætning af forbindelse med Blodsukkermåler med Smart log

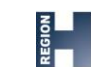

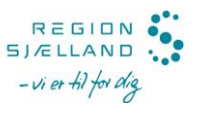

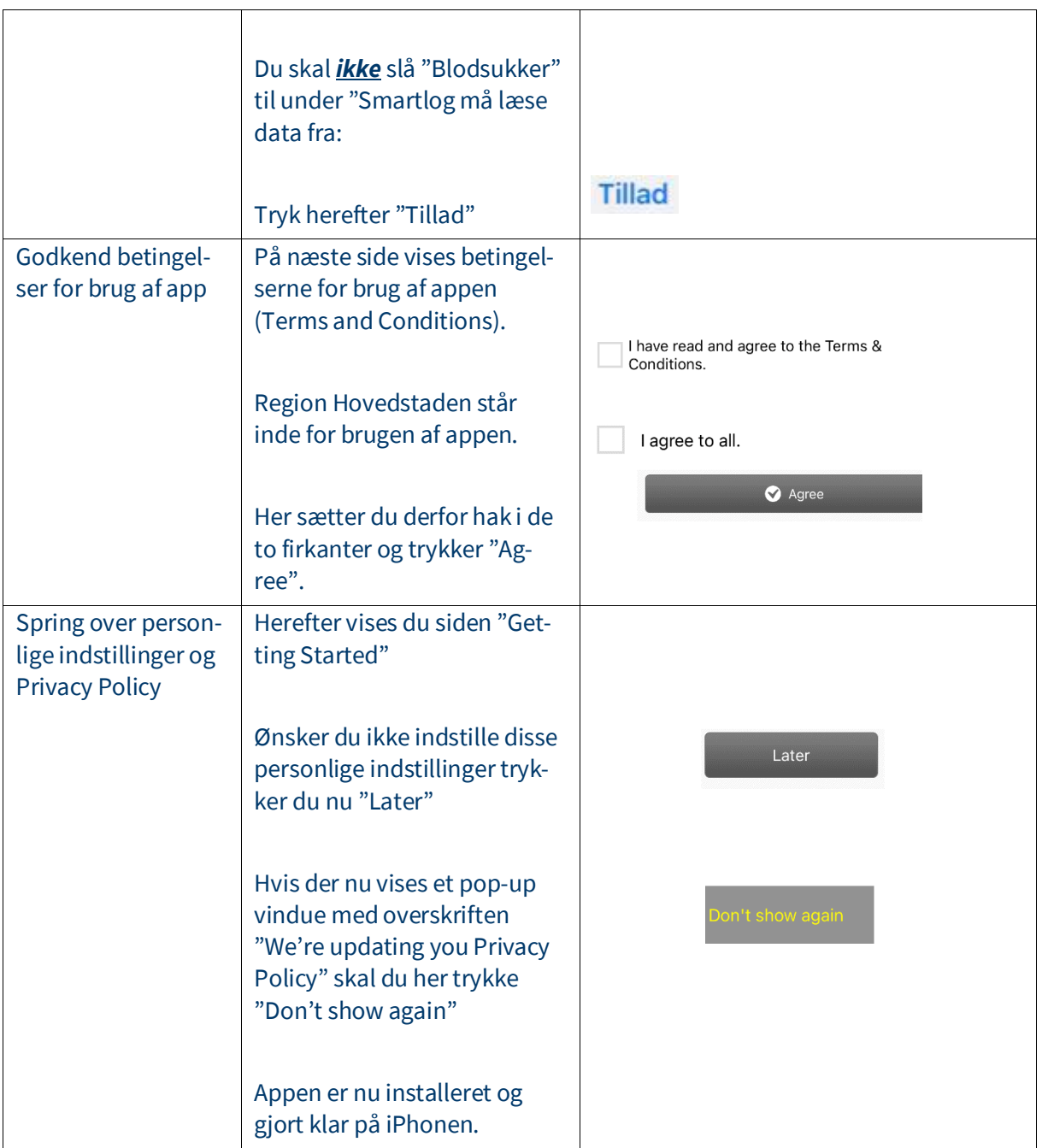

## Trin 2

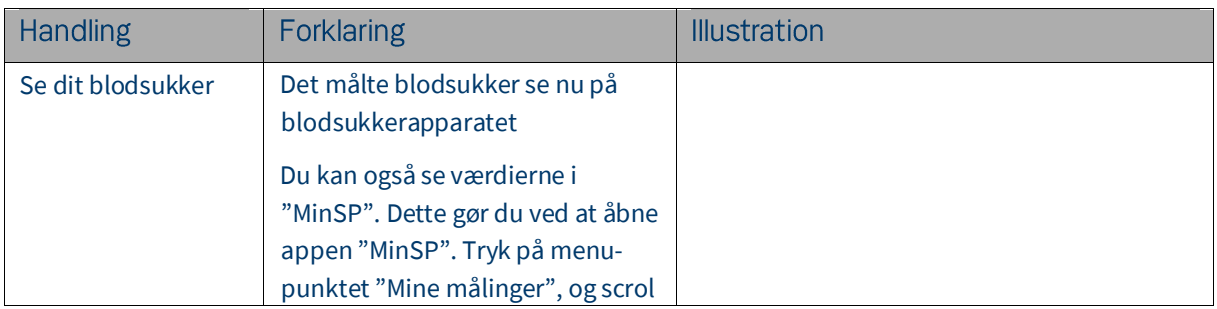

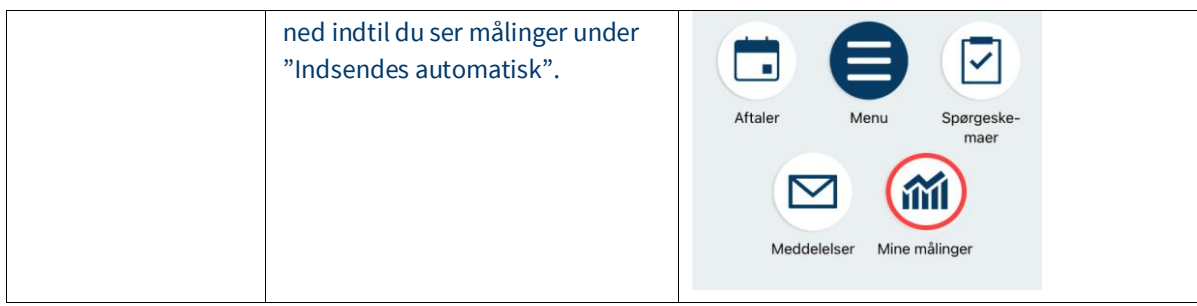

Har du brug for teknisk hjælp? Ring til patientsupporten

Ring til os på tlf. 31 90 83 64, alle hverdage ml. kl. 9-14.

Har du spørgsmål vedrørende din behandling

Kontakt da afdelingen, du er tilknyttet